# **CommsOffice Console**

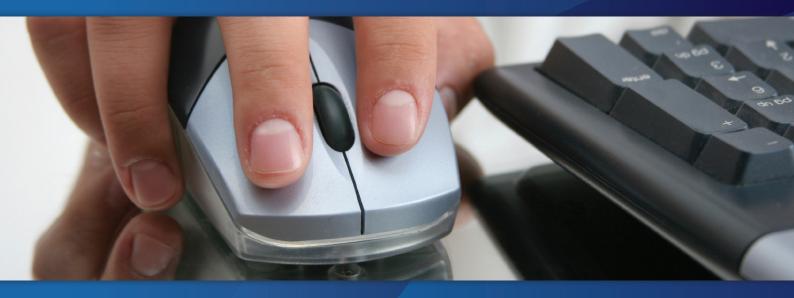

Windows Operator Console

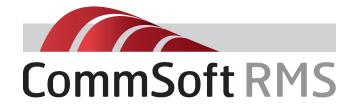

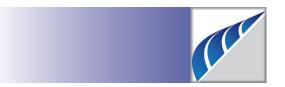

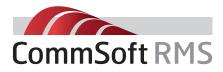

# **CommsOffice Operator Console™**

Communications management for every business

The new CommsOffice Operator Console<sup>™</sup> is available for Panasonic KX-TDA, KX-TDE and NCP systems. This software provides single and multi-site operator call handling from any networked PC.

# CommsOffice Operator Console<sup>™</sup> Provides:

- Software alternative to traditional PBX consoles
- Feature-rich screen based display that increases operator productivity, visibility and call-handling capabilities
- Scalable with ability to monitor calls and extensions single and multi-site
- Differentiator when competing against other traditional and IP-based PBX platforms
- Allows operators and users to efficiently manage calls rather than simply answer phone calls
- Presence, operator can see and monitor visual status of extensions including telephone system "Absent Message" status
- Runs with or without CommsOffice<sup>™</sup> so once installed additional functionality can be purchased and is enabled online by application of licence upgrade

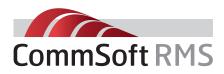

# **CommsOffice Operator Console**<sup>™</sup>

Telephone operators are the gateway between customers and your organisation. **CommsOffice Operator Console**<sup>™</sup> provides the functionality of an operator console that puts all the essential information at your operator's fingertips so that every customer, supplier and business associate receives the most consistent, efficient and professional service possible.

The following functions and status information are available for single sites or across multiple sites, giving single or multiple operators the ability to efficiently monitor and control across any organisation.

# The CommsOffice Console<sup>™</sup> (Windows Operator Console) can manage calls and call functions as follows:

- The user can Answer Calls
- The user can put Calls on Hold/Take them off Hold
- The user can Hang Up Calls
- The user can Park Calls
- The user can Retrieve Calls

# The user can Add Calls to Speed Dial by:

- Highlight the current call and select add to Speed Dial
- Highlight the current call and drag and drop over the Speed Dial List
- Open the History tab and add to Speed Dial
- Open the Address Book and Add to Speed Dial

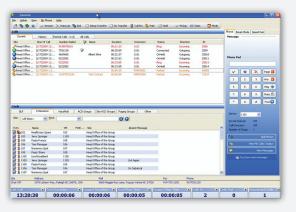

Operator console

|                   |              | 2                    |   |
|-------------------|--------------|----------------------|---|
| Speed Dial Number | Phone Number | Description          | ^ |
| 000               | 97531237     | Tim Coates Snr       |   |
| 001               | 97531234     | Barbie Holland       |   |
| 002               | 95575818     | Ian Foote            |   |
| 003               | 97531200     | Stewart Foote        |   |
| 004               | 94609685     | Barbie - Home        | _ |
| 005               | 97531239     | Phil Foote           |   |
| 006               | 97531238     | David Lee            |   |
| 007               | 7078521236   | Juliet Jones         |   |
| 008               | 10101010     | Kings Way            |   |
| 010               | 97531220     | Smith Winery         |   |
| 011               | 95575818     | Fuguay Home          |   |
| 012               | 93460087     | Stew on Extn 200 SIP |   |
| 013               | 5575818      | Penny Foote          |   |
| 014               | 95575818     | Ian House            |   |

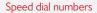

### The users can Transfer Calls to:

- An Extension
- An ICD or ACD Group
- To a Voice Mail box
- To an External Number
- To a Paging Group
- The User Can Transfer calls:
  - Unannounced (Blind)
  - Announced
  - Hold Pending Transfer

## The User can achieve this by:

- Drag and Drop the call over the appropriate extension and/or ACD group and/or Paging Group
- Can press the assigned "F" or other function key
- Can right mouse click, open a menu and utilize the function
- Can highlight an extension in the Extension tab or the BLF tab and then right mouse click and select a menu.

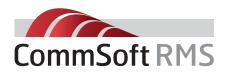

# **CommsOffice Operator Console**<sup>™</sup>

### The user can Dial Calls from:

- The numbers on the Dial Pad
- Select an Entry in the Address book
- Double Click on a Speed Dial Entry
- Highlight a phone number ANYWHERE in an application (other applications) and press Windows + F2 (configurable)
- Select Windows + F3 (configurable and type the number into the pop up.
- Press the assigned key to auto dial (say "+")
- The user can Answer ANY calls that are within the system and that are not destined for the Operator (They could say intercept a call ringing to another extension from an outside DDI)
- The user can initiate a Chat session with any other user
- The user can send a Message to any user
- The user can send an e-mail to any user
- The user can set their Absent Message on their extension
- They can set the DND, The Call Diversion and the Call Forwarding properties on their extension
- The user can add notes to a call that has been answered
- The user can read previous notes for a call that has been answered (Icon presented in Calls window tab)
- The User can change the view they see in the Extension tab based on either the call status of the extension (i.e. colour and lcon change depending what the extension is doing such as on a call), based on the status of the person associated with the extension (on lunch, in a meeting etc) or just display the lines in alternating colours

# Call Notes - 19192854905 Context : 1/26/2009 Trace:: 1/27/2009 Trace:: Context : 1/27/2009 Trace:: 2/47/2009 Trace:: 2/47/2009 Trace:: Context : 2/4/2009 Trace:: 2/4/2009 Trace:: 2/4/200 Trace:: 2/4/200 Trace::

| enu Options                                                                                     | - |   |
|-------------------------------------------------------------------------------------------------|---|---|
| elect Menu Options to Display:                                                                  |   |   |
|                                                                                                 |   |   |
| Clear Phone Stystem Name     Set Phone Syste&m Name     E&stension Properties     Create Lo&nin |   | ~ |

Menu options

| ile édmin illew                                                                                                    | By Phone                                                                                  | 194b                                                                                                    |                                                                                                    |                                                                                                    | 13                                                                                                    |                                                                                                    |                                                                              |                                                                                                    |                                                                                                    |                                                             |        |                                                                                                    |
|----------------------------------------------------------------------------------------------------|-------------------------------------------------------------------------------------------|----------------------------------------------------------------------------------------------------|----------------------------------------------------------------------------------------------------|----------------------------------------------------------------------------------------------------|----------------------------------------------------------------------------------------------------|----------------------------------------------------------------------------------------------------|------------------------------------------------------------------------------|----------------------------------------------------------------------------------------------------|----------------------------------------------------------------------------------------------------|-------------------------------------------------------------|--------|----------------------------------------------------------------------------------------------------|
|                                                                                                    | V How                                                                                     | K Hang Up                                                                                                    | Soul () 5                                                                                                    | Setup Transfer                                                                                       | 1 00 10                                                                                                    | refer 📓 callow                                                                                                    | E-tak ()                                                                     | Hold                                                                                                    | V Polyp and                                                                                                    | tats 👪                                                      | Plode. |                                                                                                    |
| als                                                                                                    |                                                                                           |                                                                                                    |                                                                                                    |                                                                                                    |                                                                                                    |                                                                                                    |                                                                              | _                                                                                                    |                                                                                                    |                                                             |        | Phone Break Mode Speed Dial                                                                                                    |
| Current                                                                                                    | Hatory                                                                                    | Parked Calls                                                                                                    | Al Cals                                                                                                    |                                                                                                    |                                                                                                    |                                                                                                    |                                                                              |                                                                                                    |                                                                                                    |                                                             |        | Message                                                                                                    |
| the De                                                                                                    | ne Of Cal                                                                                 | Number Did                                                                                                    | led 🗇 N                                                                                                    | lana.                                                                                                | Duration                                                                                                    | Externa                                                                                                    | n Sah                                                                        |                                                                                                    | Direction                                                                                                    | 10                                                          |        |                                                                                                    |
| Head Office 2/1                                                                                                    |                                                                                           | 1102                                                                                                    |                                                                                                    | 10100                                                                                                | 00:00:09                                                                                                    | 1101                                                                                                    | Discor                                                                       |                                                                                                    | Outgoing                                                                                                    | 72611                                                       |        |                                                                                                    |
| Head Office 2/1                                                                                                    | 16/2009 10-                                                                               | 3460091                                                                                                    | 9                                                                                                    |                                                                                                    | 00:00:54                                                                                                    | 1101                                                                                                    | Disco                                                                        |                                                                                                    | Outgoing                                                                                                    | 70093                                                       |        |                                                                                                    |
| Head Office 20                                                                                                    | 15/2009 1-5                                                                               | 1519295490                                                                                                    |                                                                                                    |                                                                                                    | 00.00.04                                                                                                    | 1101                                                                                                    | Ensore                                                                       |                                                                                                    | Incoming                                                                                                    | 69471                                                       |        |                                                                                                    |
| Head Office 20                                                                                                    |                                                                                           | 1919285490                                                                                                    | 6 9                                                                                                    |                                                                                                    | 00:01:42                                                                                                    | 1101                                                                                                    | Discor                                                                       | thect                                                                                                    | Incoming                                                                                                    | 70991                                                       |        | Phone Pad                                                                                                    |
| Head Office 2/1                                                                                                    | 15/2009 1:5                                                                               |                                                                                                    |                                                                                                    |                                                                                                    | 00:00:12                                                                                                    | 1101                                                                                                    | Discor                                                                       | mect                                                                                                    | Incoming                                                                                                    | 66257                                                       |        |                                                                                                    |
| Head Office 2/1                                                                                                    |                                                                                           | 1519753120                                                                                                    |                                                                                                    |                                                                                                    | 00:00:29                                                                                                    | 1101                                                                                                    | Discos                                                                       | med                                                                                                    | Incoming                                                                                                    | 68382                                                       |        |                                                                                                    |
| Head Office 2/1                                                                                                    | 13/2009 2:0                                                                               | 1519285490                                                                                                    |                                                                                                    |                                                                                                    | 00:00:37                                                                                                    | 1101                                                                                                    | Discon                                                                       |                                                                                                    | Incoming                                                                                                    | 67063                                                       |        | Y W X Page                                                                                                    |
| Head Office 2/1                                                                                                    | 12/2009 11:                                                                               | 19(9753123                                                                                                    | 10                                                                                                    |                                                                                                    | 00:00:14                                                                                                    | 1101                                                                                                    | Discon                                                                       | mect                                                                                                    | Incoming                                                                                                    | 60031                                                       |        |                                                                                                    |
|                                                                                                    |                                                                                           |                                                                                                    |                                                                                                    |                                                                                                    |                                                                                                    |                                                                                                    |                                                                              |                                                                                                    |                                                                                                    |                                                             |        | 1 2 3 Ats                                                                                                    |
|                                                                                                    |                                                                                           |                                                                                                    |                                                                                                    |                                                                                                    |                                                                                                    |                                                                                                    |                                                                              |                                                                                                    |                                                                                                    |                                                             |        |                                                                                                    |
|                                                                                                    |                                                                                           |                                                                                                    |                                                                                                    |                                                                                                    |                                                                                                    |                                                                                                    |                                                                              |                                                                                                    |                                                                                                    |                                                             |        | 4 5 6 Mag                                                                                                    |
|                                                                                                    |                                                                                           |                                                                                                    |                                                                                                    |                                                                                                    |                                                                                                    |                                                                                                    |                                                                              |                                                                                                    |                                                                                                    |                                                             |        |                                                                                                    |
|                                                                                                    |                                                                                           |                                                                                                    |                                                                                                    |                                                                                                    |                                                                                                    |                                                                                                    |                                                                              |                                                                                                    |                                                                                                    |                                                             |        | 7 8 9 MAR                                                                                                    |
|                                                                                                    |                                                                                           |                                                                                                    |                                                                                                    |                                                                                                    |                                                                                                    |                                                                                                    |                                                                              |                                                                                                    |                                                                                                    |                                                             |        | • • • md                                                                                                    |
|                                                                                                    |                                                                                           |                                                                                                    |                                                                                                    |                                                                                                    |                                                                                                    |                                                                                                    |                                                                              |                                                                                                    |                                                                                                    |                                                             |        |                                                                                                    |
|                                                                                                    |                                                                                           |                                                                                                    |                                                                                                    |                                                                                                    |                                                                                                    |                                                                                                    |                                                                              |                                                                                                    |                                                                                                    |                                                             |        |                                                                                                    |
|                                                                                                    |                                                                                           |                                                                                                    |                                                                                                    |                                                                                                    |                                                                                                    |                                                                                                    |                                                                              |                                                                                                    |                                                                                                    |                                                             | _      |                                                                                                    |
|                                                                                                    | dereione                                                                                  | VoiceMail                                                                                                    | ACD Group                                                                                                    | s Ste ACD G                                                                                          | iroups Pa                                                                                                    | ging Groups                                                                                                    | Other                                                                        | _                                                                                                    |                                                                                                    |                                                             | -      | Device 1101                                                                                                    |
| U D                                                                                                    | densione<br>Status                                                                        | VoiceMail                                                                                                    |                                                                                                    | ster ACD G                                                                                           |                                                                                                    | ging Groups                                                                                                    |                                                                              | <b>2</b> Ea                                                                                                    | n Nane                                                                                                    | Status                                                      |        | Device 1101 V                                                                                                    |
| th Nane                                                                                                    | Rahas                                                                                     | 🔛 Ditn I                                                                                                    |                                                                                                    |                                                                                                    |                                                                                                    | Name                                                                                                    |                                                                              | 🗊 50                                                                                                    | Nane<br>Padre Wilson                                                                                                    | Status<br>Ide                                               |        | Device 1101 w<br>Do Not Deturb: Off                                                                                                    |
| th Name<br>Reathcare Span                                                                                                    | Rahas                                                                                     | 😥 Extr. 1                                                                                                    | None                                                                                                    | Ratus                                                                                                | 🔐 E.O                                                                                                    | Name<br>Henry Roberta                                                                                                    | Ratus                                                                        |                                                                                                    |                                                                                                    |                                                             |        | Device 1101 ~<br>Do Not Deturb: Off<br>Call Diversion: Off                                                                                                    |
| BLF Extension Extension Extensio Extension Extension Extension Extension Extension Extension Ext                                                                                                    | Status<br>Ide<br>Ide                                                                      | <ul> <li>Data</li> <li>Data</li> <li>1301</li> <li>1302</li> </ul>                                                                                                    | Name<br>Padre Wilson<br>Harry Killer                                                                                                    | Status<br>Connected<br>Connected                                                                     | 206<br>C 207                                                                                                    | Nane<br>Henry Roberta<br>Lavry Graves                                                                                                    | Status<br>Ide<br>Ide                                                         | <b>3</b> 10<br><b>3</b> 10<br><b>3</b> 10                                                                                                    | Padre Wilson<br>Harry Killer                                                                                                    | 1de<br>Ide                                                  | 1      | Device 1101 V<br>Do Net Detarb: Off<br>Call Diversion: Off<br>Number of Pings: 1                                                                                                    |
| BLF Extra Span<br>32 Healthcare Span<br>33 Jerry Springer<br>35 Peula Francis                                                                                                    | Status<br>Idle<br>Idle<br>Idle                                                            |                                                                                                    | Nane<br>Padre Wison<br>Harry Kiler<br>Corinne Williams                                                                                                    | Status<br>Connected<br>Connected<br>Idle                                                             | 206<br>207<br>207<br>207<br>207                                                                                                    | Name<br>Henry Roberta<br>Larry Graves<br>Fred Silver                                                                                                    | Ratus<br>Ide<br>Ide<br>Ide                                                   | 301<br>302<br>302<br>401                                                                                                    | Padre Wilson<br>Havry Killer<br>Harriet Robins                                                                                                    | Ide<br>Ide<br>Ide                                           |        | Device 1101 ~<br>Do Not Deturb: Off<br>Call Diversion: Off                                                                                                    |
| BLF Extra Spare<br>Extra Name<br>Extra Healthcare Spare<br>G Jerry Springer<br>S Paula Prancis<br>6 Ton Planegan                                                                                                    | Status<br>Ide<br>Ide<br>Ide<br>Ide                                                        | Extra 1     Site 1     Site1 | Name<br>Padre Wilson<br>Harry Killer<br>Corinne Williams<br>Bill Hule                                                                                                    | Ratus<br>Connected<br>Connected<br>Ide<br>Ide                                                        | 206<br>207<br>207<br>207<br>208<br>208<br>208<br>200<br>200                                                                                                    | Name<br>Henry Roberta<br>Larry Graves<br>Pred Silver<br>1 Fred Snith                                                                                                    | Ratus<br>Ide<br>Ide<br>Ide<br>Ide                                            | 301<br>302<br>302<br>401<br>302                                                                                                    | Padre Wilson<br>Harry Killer<br>Harriet Robins<br>Corinne Willians                                                                                                    | Ide<br>Ide<br>Ide<br>Ide                                    |        | Device 1100<br>Do Not Detudo: Off<br>Call Diversion: Off<br>Number of Pinge: 1<br>Doi Person<br>Doi Person                                                                                                    |
| BLF D<br>th Name<br>Heathcare Span<br>Jerry Springer<br>S Pada Francis<br>K Ton Planagan<br>Winercou Spat                                                                                                    | Status<br>Ide<br>Ide<br>Ide<br>Ide<br>Ide                                                 | Entri 1     Signal 1301     Signal 1302     Signal 1402     Signal 1402     Signal 1402     Signal 1402                                                                                                    | Name<br>Padre Wilson<br>Harry Killer<br>Corinne Williams<br>Bill Mule<br>Terry Osborne                                                                                                    | Ratus<br>Connected<br>Connected<br>Ide<br>Ide<br>Ide                                                 | Data     Data    | Name<br>Henry Roberta<br>Larry Graves<br>Fred Silver<br>1 Fred Snith<br>2 Mable Jones                                                                                                    | Status<br>Ide<br>Ide<br>Ide<br>Ide<br>Ide                                    | 301<br>302<br>302<br>401<br>302<br>401<br>302<br>401<br>302<br>401<br>302<br>401<br>302<br>401<br>302<br>401<br>302<br>401<br>302<br>401<br>302<br>401<br>302<br>401<br>302<br>401<br>302<br>401<br>302<br>401<br>302<br>401<br>401<br>401<br>401<br>401<br>401<br>401<br>401 | Packe Wition<br>Harry Killer<br>Harriet Robins<br>Corinne Williams<br>Bill Mole                                                                                                    | Ide<br>Ide<br>Ide<br>Ide<br>Ide                             |        | Device 1101 V<br>Do Net Detarb: Off<br>Call Diversion: Off<br>Number of Pings: 1                                                                                                    |
| BLF D<br>Th Name<br>Healthcare Spars<br>S Jerry Springer<br>S Paula Prancis<br>K Ton Planagan<br>T Numerou Spat<br>Pauly Shore                                                                                                    | Rotus<br>Ide<br>Ide<br>Ide<br>Ide<br>Ide<br>Ide<br>Ide<br>Ide                             | Data     Data    | Name<br>Padre Wilson<br>Harry Killer<br>Corinne Williams<br>Bill Hule<br>Terry Oxborne<br>Stewart Foote                                                                                                    | Ratus<br>Connected<br>Connected<br>Ide<br>Ide<br>Ide<br>Ide                                          | Control     Control     Contro     Control     Control     Control     Control     Control     Co | Name<br>Henry Roberta<br>Lany Granes<br>Pred Silver<br>1 Fred Snith<br>2 Mobie Jones<br>3 Robert Deniro                                                                                                    | Status<br>Ide<br>Ide<br>Ide<br>Ide<br>Ide<br>Ide                             |                                                                                                    | Padre Wilson<br>Harry Killer<br>Harrist Robins<br>Corinne Willians<br>Bill Phole<br>Mable Connesse                                                                                    | Ide<br>Ide<br>Ide<br>Ide<br>Ide<br>Ide                      | ***    | Device 1102  Delice Database Off  Call Devices Off  Ramber of Rings 1 Delice Transmission  The Deal Personal  The Deal Personal |
| BLF D<br>Th Name<br>Healthcare Spars<br>S Jerry Springer<br>S Paula Prancis<br>K Ton Planagan<br>T Numerou Spat<br>Pauly Shore                                                                                                    | Status<br>Ide<br>Ide<br>Ide<br>Ide<br>Ide                                                 | Data 1     Data 1     Data 1 | Name<br>Padre Wilson<br>Harry Killer<br>Corinne Williams<br>Bill Mule<br>Terry Osborne                                                                                                    | Ratus<br>Connected<br>Connected<br>Ide<br>Ide<br>Ide<br>Ide                                          | Control     Control     Contro     Control     Control     Control     Control     Control     Co | Name<br>Henry Roberta<br>Larry Graves<br>Fred Silver<br>1 Fred Snith<br>2 Mable Jones                                                                                                    | Status<br>Ide<br>Ide<br>Ide<br>Ide<br>Ide                                    | 301<br>302<br>302<br>401<br>302<br>401<br>302<br>401<br>302<br>401<br>302<br>401<br>302<br>401<br>302<br>401<br>302<br>401<br>302<br>401<br>302<br>401<br>302<br>401<br>302<br>401<br>302<br>401<br>302<br>401<br>302<br>401<br>401<br>401<br>401<br>401<br>401<br>401<br>401 | Packe Wition<br>Harry Killer<br>Harriet Robins<br>Corinne Williams<br>Bill Mole                                                                                                    | Ide<br>Ide<br>Ide<br>Ide<br>Ide                             | ****   | Device 1102 W<br>Do Not Charlos Off<br>Cal Downston: Off<br>Namber of Brings: 1<br>Do Los Ports<br>11 Week My Cale (Tode<br>Week Notco)                                                                                                    |
| BLF D<br>Th Name<br>Heathcare Span<br>S Heathcare Span<br>S Pada Francis<br>Ton Flanagan<br>T Numerou Spat<br>Pady Shore<br>Q2 Liss Broadbert                                                                                                    | Rotus<br>Ide<br>Ide<br>Ide<br>Ide<br>Ide<br>Ide<br>Ide<br>Ide                             | Data     Data    | Name<br>Padre Wilson<br>Harry Killer<br>Corinne Williams<br>Bill Hule<br>Terry Oxborne<br>Stewart Foote                                                                                                    | Ratus<br>Connected<br>Connected<br>Ide<br>Ide<br>Ide<br>Ide                                          |                                                                                                    | Name<br>Henry Roberta<br>Lany Granes<br>Pred Silver<br>1 Fred Snith<br>2 Mobie Jones<br>3 Robert Deniro                                                                                                    | Status<br>Ide<br>Ide<br>Ide<br>Ide<br>Ide<br>Ide<br>Ide<br>Ide               |                                                                                                    | Padre Wilson<br>Harry Killer<br>Harrist Robins<br>Corinne Willians<br>Bill Phole<br>Mable Connesse                                                                                    | Ide<br>Ide<br>Ide<br>Ide<br>Ide<br>Ide                      |        | Device 1102  Delice Database Off  Call Devices Off  Ramber of Rings 1 Delice Transmission  The Deal Personal  The Deal Personal |
| BLF Danse<br>Th Name<br>Healthcare Span<br>B Jerry Springer<br>5 Paula Francis<br>6 Ton Flanagan<br>17 Numerou Spat.<br>8 Pauly Share<br>09 Pauly Share<br>10 Jerry Springer                                                                                                    | Status<br>Ide<br>Ide<br>Ide<br>Ide<br>Ide<br>Ide<br>Ide<br>Ide                            | Data         Data           Image: Constraint of the second second sec                                                      | Name<br>Padro Wilson<br>Harry Xiller<br>Corinne Williams<br>Bill Hole<br>Tenry Osborne<br>Stewart Foote<br>Barbara Holland                                                                                                    | Ratus<br>Connected<br>Connected<br>Idle<br>Idle<br>Idle<br>Idle<br>Idle                              | Comparison     Comparison     C | Name<br>Henry Roberta<br>Lany Granes<br>Pred Silver<br>Fred Silver<br>Pred Silver<br>Pred Silver<br>Pred Silver<br>Pred Silver<br>Noble Jones<br>Robert Deniro<br>4 Levis Clarke                                                                               | Status<br>Ide<br>Ide<br>Ide<br>Ide<br>Ide<br>Ide<br>Ide<br>Ide<br>Ide        |                                                                                                    | Padre Wilson<br>Harry Killer<br>Harriet Robins<br>Corinne Willians<br>Bill Mole<br>Mable Connesee<br>Terry Oxborne                                                                    | Ide<br>Ide<br>Ide<br>Ide<br>Ide<br>Ide<br>Ide               |        | Device 1102 W<br>Do Not Charlos Off<br>Cal Downston: Off<br>Namber of Brings: 1<br>Do Los Ports<br>11 Week My Cale (Tode<br>Week Notco)                                                                                                    |
| BUF D<br>In Name<br>Healthcare Span<br>Healthcare Span<br>Serry Springer<br>Paula Pransis<br>Paula Pransis<br>Pauly Store<br>CL Liss Broadent<br>OL Liss Broadent<br>OL Liss Broadent<br>OL Liss Broadent<br>Diagnage                                                                                                    | Status<br>Ide<br>Ide<br>Ide<br>Ide<br>Ide<br>Ide<br>Ide<br>Ide<br>Connected<br>Ide        | Data         Data         Data           Image: Constraint of the second second se                                                               | Name<br>Padre Wilson<br>Harry Killer<br>Corinne Williams<br>Bill Hale<br>Terry Oxborne<br>Stewart Foote<br>Stewart Foote<br>Stewart Foote<br>Stehare Holland<br>Fred Smith<br>Hiddle Jones                                                                                                    | Status<br>Connected<br>Ide<br>Ide<br>Ide<br>Ide<br>Ide<br>Ide<br>Ide<br>Ide<br>Ide                   | Control     Control     Contro     Control     Control     Control     Control     Control     Co | Name<br>Henry Roberta<br>Larry Grants<br>Pred Silver<br>1 Fred Silver<br>2 Mable Jones<br>3 Robert Deniro<br>4 Lewis Clarke<br>1 Hamiet Robins<br>2 Mable Connessee                                                                                            | Status<br>Ide<br>Ide<br>Ide<br>Ide<br>Ide<br>Ide<br>Ide<br>Ide<br>Ide<br>Ide |                                                                                                    | Packe Wilson<br>Harry Killer<br>Harriet Robins<br>Corinne Willians<br>Bill Mole<br>Nable Connecsee<br>Terry Oxborne<br>Wendy Golder<br>Libby Johnson                                  | Ide<br>Ide<br>Ide<br>Ide<br>Ide<br>Ide<br>Ide<br>Ide<br>Ide | ***    | Device 1102 W<br>Do Not Charlos Off<br>Cal Downston: Off<br>Namber of Brings: 1<br>Do Los Ports<br>11 Week My Cale (Tode<br>Week Notco)                                                                                                    |
| BUF Ex<br>tri Name<br>E Healthcare Span<br>C Healthcare Span<br>C Healthcare Span<br>F Pada Yrancis<br>Pady Share<br>C Lisa Broadsent<br>O Jany Springer<br>O Pada Yhansis<br>O Fada Prancis<br>O Fada Prancis<br>O Fada Prancis<br>O Tors Planagan                                                                                                    | Status<br>Ide<br>Ide<br>Ide<br>Ide<br>Ide<br>Ide<br>Ide<br>Ide<br>Ide<br>Ide              | Data         Data           Image: Constraint of the second second sec                                                      | Name<br>Padre Wilson<br>Harry Killer<br>Corinne Williams<br>Bill Hale<br>Terry Oxborne<br>Stewart Foote<br>Stewart Foote | Rotus<br>Connected<br>Connected<br>Ide<br>Ide<br>Ide<br>Ide<br>Ide<br>Ide<br>Ide<br>Ide              | Comparison     Comparison     C | Name     Nerry Roberta     Larry Graves     Pred Silver     Pred Silver     Robert Denko     Abble Zones     Noble Zone     Noble Canhe     Noble Canhe     Noble Connesee     Wendy Golder                                                                    | Status<br>Ide<br>Ide<br>Ide<br>Ide<br>Ide<br>Ide<br>Ide<br>Ide<br>Ide<br>Ide |                                                                                                    | Packe Wilson<br>Harry Killer<br>Harriet Robins<br>Corinne Willians<br>Bill Mole<br>Nable Connecsee<br>Terry Oxborne<br>Wendy Golder<br>Libby Johnson                                  | Ide<br>Ide<br>Ide<br>Ide<br>Ide<br>Ide<br>Ide<br>Ide        |        | Device 1102 W<br>Do Not Charlos Off<br>Cal Downston: Off<br>Namber of Brings: 1<br>Do Los Ports<br>11 Week My Cale (Tode<br>Week Notco)                                                                                                    |
| BJF Construction of the second second                                                                                                    | Status<br>Ide<br>Ide<br>Ide<br>Ide<br>Ide<br>Ide<br>Connected<br>Ide<br>Ide<br>Ide<br>Ide | Data         Data           Image: Constraint of the second second sec                                                      | Name<br>Padre Wilson<br>Harry Kiler<br>Corinne Willams<br>Bil Hule<br>Terry Oxborne<br>Stewart Foote<br>Barbare Holland<br>Fred Smith<br>Roble Jones<br>Robert Deniro<br>Lewis Clarke                                                                                                    | Rotus<br>Connected<br>Connected<br>Ide<br>Ide<br>Ide<br>Ide<br>Ide<br>Ide<br>Ide<br>Ide<br>Ide<br>I  |                                                                                                    | Name<br>Norry Soborta<br>Larry Graves<br>Pred Silver<br>1 Fred Solith<br>2 Mable Jonesia<br>3 Robert Denko<br>4 Levis Clarke<br>1 Haviet Robins<br>2 Mable Connesce<br>3 Wendy Golder<br>4 Libby Johnson                                                       | Status<br>Ide<br>Ide<br>Ide<br>Ide<br>Ide<br>Ide<br>Ide<br>Ide<br>Ide<br>Ide |                                                                                                    | Packe Wilson<br>Harry Killer<br>Harriet Robins<br>Corinne Willians<br>Bill Mole<br>Nable Connecsee<br>Terry Oxborne<br>Wendy Golder<br>Libby Johnson                                  | Ide<br>Ide<br>Ide<br>Ide<br>Ide<br>Ide<br>Ide<br>Ide<br>Ide | ***    | Device 1102 W<br>Do Not Charlos Off<br>Cal Downston: Off<br>Namber of Brings: 1<br>Do Los Ports<br>11 Week My Cale (Tode<br>Week Notco)                                                                                                    |
| tr. Name<br>12 Healthcare Span<br>13 Jerry Springer<br>14 Part Springer<br>15 Pada Prantis<br>16 Tan Flangain<br>17 Runerou Spat<br>10 Liss Broadent<br>100 Liss Broadent<br>100 Jerry Springer<br>100 Rances Spat<br>100 Rances Spat                                                                                                    | Status<br>Ide<br>Ide<br>Ide<br>Ide<br>Ide<br>Ide<br>Ide<br>Ide<br>Ide<br>Ide              | Data         Data           200         1201           200         1202           200         1202           200         1202           200         1202           200         1202           200         1202           200         1202           200         1202           200         1202           200         1202           200         1202           200         1202           201         1202           202         1203           203         1204           203         1204           204         1204           205         1204           205         1204           205         1204           205         1204           205         1204           205         1204           205         1204           205         1204           205         1204           205         1204           205         1204           205         1204                                                                                                    | Name<br>Padre Wilson<br>Harry Killer<br>Corinne Williams<br>Bill Hale<br>Terry Oxborne<br>Stewart Foote<br>Stewart Foote | Rotus<br>Connected<br>Connected<br>Ide<br>Ide<br>Ide<br>Ide<br>Ide<br>Ide<br>Ide<br>Ide              |                                                                                                    | Name<br>Norry Soberta<br>Larry Graves<br>Pred Silver<br>1 Fred Solith<br>2 Mable Jonesi<br>3 Robert Denko<br>4 Levis Carke<br>1 Haviel Robins<br>2 Mable Connesee<br>3 Wendy Golder                                                                            | Status<br>Ide<br>Ide<br>Ide<br>Ide<br>Ide<br>Ide<br>Ide<br>Ide<br>Ide<br>Ide |                                                                                                    | Packe Wilson<br>Harry Killer<br>Harriet Robins<br>Corinne Willians<br>Bill Mole<br>Nable Connecsee<br>Terry Oxborne<br>Wendy Golder<br>Libby Johnson                                  | Ide<br>Ide<br>Ide<br>Ide<br>Ide<br>Ide<br>Ide<br>Ide<br>Ide | ***    | Device 1102 W<br>Do Not Charlos Off<br>Cal Downston: Off<br>Namber of Brings: 1<br>Do Los Ports<br>11 Week My Cale (Tode<br>Week Notco)                                                                                                    |
| BLF Control Sparse<br>Tri Fisane<br>Sensibilitate Spars<br>Sensibilitate Sparse<br>Sensibilitate Sparse<br>Sparse<br>Sparse | Status<br>Ide<br>Ide<br>Ide<br>Ide<br>Ide<br>Ide<br>Connected<br>Ide<br>Ide<br>Ide<br>Ide | Image: Section of the section of the sectio                   | Name<br>Padre Wilson<br>Harry Kiler<br>Corinne Willams<br>Bil Hule<br>Terry Oxborne<br>Stewart Foote<br>Barbare Holland<br>Fred Smith<br>Roble Jones<br>Robert Deniro<br>Lewis Clarke                                                                                                    | Rotus<br>Connected<br>Connected<br>Ide<br>Ide<br>Ide<br>Ide<br>Ide<br>Ide<br>Ide<br>Ide<br>Ide<br>I  |                                                                                                    | Name     Henry Roberta     Larry Graves     Pred Sker     Pred Sker     Pred Sker     Robert Denico     Levis Carke     Hobit Carke     Wedy Golder     Wedy Golder     Ubby Johnson     Tan Coabes                                                            | Status<br>Ide<br>Ide<br>Ide<br>Ide<br>Ide<br>Ide<br>Ide<br>Ide<br>Ide<br>Ide |                                                                                                    | Packe Wilson<br>Harry Killer<br>Harriet Robins<br>Corinne Willians<br>Bill Mole<br>Nable Connecsee<br>Terry Oxborne<br>Wendy Golder<br>Libby Johnson                                  | Ide<br>Ide<br>Ide<br>Ide<br>Ide<br>Ide<br>Ide<br>Ide<br>Ide | ***    | Device 1102 W<br>Do Not Charlos Off<br>Cal Downston: Off<br>Namber of Brings: 1<br>Do Los Ports<br>11 Week My Cale (Tode<br>Week Notco)                                                                                                    |
| BUF D. Nome 12 Healthcare Spars<br>2 Healthcare Spars<br>5 Paula Prands<br>6 Tool Serry Springer<br>5 Paula Prands<br>6 Tool Paragan<br>10 Jean Stranger<br>10 Jean Stranger<br>10 Paula Prands<br>10 Paula Prands<br>10 Pau                                                                        | Rotus<br>15e<br>15e<br>15e<br>15e<br>15e<br>15e<br>15e<br>15e                             | Image: Section of the section of the sectio                   | Name<br>Padre Wilson<br>Harry Kiler<br>Corinne Williamo<br>Bil Hule<br>Terry Osborne<br>Stewart Foote<br>Barbare Holland<br>Frad Smith<br>Plable Jones<br>Robert Deniro<br>Lewis Clarke<br>John Pickard                                                                                                    | Status<br>Connected<br>Connected<br>Ide<br>Ide<br>Ide<br>Ide<br>Ide<br>Ide<br>Ide<br>Ide<br>Ide<br>I |                                                                                                    | Name     Henry Roberta     Larry Graves     Pred Sker     Pred Sker     Pred Sker     Robert Denico     Levis Carke     Hobit Carke     Wedy Golder     Wedy Golder     Ubby Johnson     Tan Coabes                                                            | Status<br>Ide<br>Ide<br>Ide<br>Ide<br>Ide<br>Ide<br>Ide<br>Ide<br>Ide<br>Ide |                                                                                                    | Pade Wilson<br>Hany Killer<br>Hannist Robino<br>Casinne Willands<br>Bil Pisle<br>Mable Connesse<br>Terry Oxforme<br>Wendy Golder<br>Libby Shihnson<br>Tan Coabes                      | Ide<br>Ide<br>Ide<br>Ide<br>Ide<br>Ide<br>Ide<br>Ide<br>Ide | ***    | Device 1102 W<br>Do Not Charlos Off<br>Cal Downston: Off<br>Namber of Brings: 1<br>Do Los Ports<br>11 Week My Cale (Tode<br>Week Notco)                                                                                                    |
| BUF Di<br>Tri Name<br>Healthcare Spars<br>Serry Springer<br>Serry Springer<br>Pauly Share<br>Could Serry Springer<br>Pauly Share<br>Could Serry Springer<br>Service Springer<br>Service Springer                                                                                                    | Rotas<br>1de<br>1de<br>1de<br>1de<br>1de<br>1de<br>1de<br>1de                             |                                                                                                    | Name<br>Padre Wilson<br>Herry Killer<br>Corinne Williams<br>Bill Hule<br>Teny Obborne<br>Stewart Foote<br>Borbar a Holand<br>Fried Swith<br>Mable Jones<br>Robert Deniso<br>Robert Deniso<br>Lewis Clarke<br>John Pickard<br>Trid previous                                                                                                    | Status<br>Connected<br>Connected<br>Ide<br>Ide<br>Ide<br>Ide<br>Ide<br>Ide<br>Ide<br>Ide<br>Ide<br>I | Comparison     Comparison     C | Name     Henry Roberts     Larry Grees     Pred Silver     1 Fred Suith     Mobile Sunes     Robert Denico     Hobiet Denico     Hobiet Denico     Hobiet Carlie     Hobiet Carlie     Mobile Connesses     Wendy Golder     Hobiet Subma     Costes     Coste | Status<br>Ide<br>Ide<br>Ide<br>Ide<br>Ide<br>Ide<br>Ide<br>Ide<br>Ide<br>Ide |                                                                                                    | Pade Wilson<br>Havy Killer<br>Hantet Robins<br>Cosinne Willams<br>bill Ptole<br>Mable Connecte<br>Terry Ouborne<br>Wendy Golder<br>Libby Johnson<br>Tim Cobles                        | Ide<br>Ide<br>Ide<br>Ide<br>Ide<br>Ide<br>Ide<br>Ide<br>Ide | ***    | Device 1102 W<br>Do Not Charlos Off<br>Cal Downsin: Off<br>Nander of Brings 1<br>Di Lind Person<br>111 Week My Cale (Tode<br>Week Notco)                                                                                                    |
| BUF Di<br>Tri Name<br>Healthcare Spars<br>Serry Springer<br>Serry Springer<br>Pauly Share<br>Could Serry Springer<br>Pauly Share<br>Could Serry Springer<br>Service Springer<br>Service Springer                                                                                                    | Rotus<br>15e<br>15e<br>15e<br>15e<br>15e<br>15e<br>15e<br>15e                             |                                                                                                    | Name<br>Padre Wilson<br>Herry Killer<br>Corinne Williams<br>Bill Hule<br>Teny Obborne<br>Stewart Foote<br>Borbar a Holand<br>Fried Swith<br>Mable Jones<br>Robert Deniso<br>Robert Deniso<br>Lewis Clarke<br>John Pickard<br>Trid previous                                                                                                    | Status<br>Connected<br>Connected<br>Ide<br>Ide<br>Ide<br>Ide<br>Ide<br>Ide<br>Ide<br>Ide<br>Ide<br>I | Comparison     Comparison     C | Name     Henry Roberta     Larry Graves     Pred Sker     Pred Sker     Pred Sker     Robert Denico     Levis Carke     Hobit Carke     Wedy Golder     Wedy Golder     Ubby Johnson     Tan Coabes                                                            | Status<br>Ide<br>Ide<br>Ide<br>Ide<br>Ide<br>Ide<br>Ide<br>Ide<br>Ide<br>Ide |                                                                                                    | Pade Wilson<br>Havy Killer<br>Hantet Robins<br>Cosinne Willams<br>bill Ptole<br>Mable Connecte<br>Terry Ouborne<br>Wendy Golder<br>Libby Johnson<br>Tim Cobles                        | Ide<br>Ide<br>Ide<br>Ide<br>Ide<br>Ide<br>Ide<br>Ide<br>Ide | ***    | Device 1102 W<br>Do Not Charlos Off<br>Cal Downsin: Off<br>Nander of Brings 1<br>Di Lind Person<br>111 Week My Cale (Tode<br>Week Notco)                                                                                                    |
| BUF Di<br>Tri Name<br>Healthcare Spars<br>Serry Springer<br>Serry Springer<br>Pauly Share<br>Could Serry Springer<br>Pauly Share<br>Could Serry Springer<br>Service Springer<br>Service Springer                                                                                                    | Rotas<br>1de<br>1de<br>1de<br>1de<br>1de<br>1de<br>1de<br>1de                             |                                                                                                    | Name<br>Padre Wilson<br>Hanry Kiler<br>Corinne Williams<br>Di Hule<br>Temy Osborne<br>Stevast Foote<br>Bahara Holand<br>Fred Saith<br>Pelde Jones<br>Robert Denis Clambe<br>John Pickard<br>Trid previous) [<br>Ethy USA                                                                                                    | Status<br>Connected<br>Connected<br>Ide<br>Ide<br>Ide<br>Ide<br>Ide<br>Ide<br>Ide<br>Ide<br>Ide<br>I | Ens     Comparison     Comparison     Comparis | Name     Henry Roberts     Larry Grees     Pred Silver     1 Fred Suith     Mobile Sunes     Robert Denico     Hobiet Denico     Hobiet Denico     Hobiet Carlie     Hobiet Carlie     Mobile Connesses     Wendy Golder     Hobiet Subma     Costes     Coste | 9284ss<br>1de<br>1de<br>1de<br>1de<br>1de<br>1de<br>1de<br>1de<br>1de<br>1de |                                                                                                    | Padra Wilson<br>Nany Kiler<br>Hanriel Robins<br>Carines Willams<br>Bill Phile<br>Nable Cannesse<br>Terry Outome<br>Wendy Golder<br>Ubby Johnson<br>Tim Coates<br>Phone<br>2002 315753 | Ide<br>Ide<br>Ide<br>Ide<br>Ide<br>Ide<br>Ide<br>Ide<br>Ide |        | Device 1102 W<br>Do Not Charlos Off<br>Cal Downsin: Off<br>Nander of Brings 1<br>Di Lind Person<br>111 Week My Cale (Tode<br>Week Notco)                                                                                                    |

Operator console

- The user can change the number of tabs that are displayed or the order of the tabs
- The user can remove or add items to the menu they use in the Extension tab view
- The user can add separate groups or any combinations of extensions to the view as a separate tab
- The user can view the extensions and their status in real time in either the Extension Tab or the BLF tab (Busy Lamp Field)
- The user can log themselves in and out of one or a number of ACD groups
- The user can set themselves Ready/Not Ready
- The user can set themselves on a Break (definable types of break)
- The user can display third party (external) data from a database against the extension listed in the tab for additional information (e.g. Solicitor's Skill, Person's PA etc)
- The user can display as a separate window or dock into the CTI application a series of small windows with statistics for the nominated groups they are a member of.

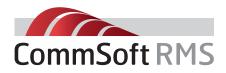

# **CommsOffice Operator Console**<sup>™</sup>

On behalf of ANY extension in the PBX (or PBXs if there are multiple systems in the central database):

- The user can change the extension associated with a person
- The user can add, edit or delete person's logins
- The user can set or change the Absent Message
- The user can set the Call Forwarding properties
- The user can change the person's status
- The user can transfer a call to the person's Voice Mail
- The user can view the person's Forward listing details
- The user can send a message to the display on the handset of any person

### Settings/Variables

In addition, the operator can create up to 10 customisable modes that ANY user (CTI Client) can use. Selecting the mode will then set the name of the mode as the person's absent message on their phone, set them as unavailable for receipt of calls in all of the ACD groups they are a member and record the start and stop time of the specific mode they have chosen. Depending on the settings, the dial, answer, transfer and hang-up functions are also available from the Pop-up (Desktop Alert) if it is enabled. The system will automatically display the associated extension list that belongs to a specific ACD or DDI/DID when a call is received on that number. On receipt of specific numbers, the system will automatically open a third party application to display a "Script" for the operator (or agent) to read.

### The User can decide:

- How calls are presented via screen or screen and popup
- The type of calls that open a popup (ringing or lamping or none)
- Their default status when opening or closing the application
- The functions that are to happen on an inbound or outbound call when using Outlook Contacts
- By default use Outlook or an HTTP based database for lookups
- Set up the Hot Keys (Command Keys) they wish to use with the Telephone functions (e.g. Answer, Hang-up etc)
- The Modes they wish to setup and use for the 10 programmable buttons on the Modes tab. (Note - Reset is a fixed button)

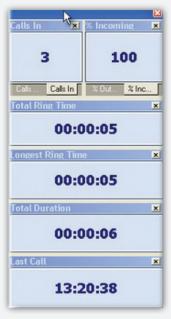

Agent Call duration

- Enable the popup for Call Recordings that do not have notes attached (Note – you will need the CommsOffice Voice module for this to work)
- The colour, font size, and ACD group that the Statistic panels will refer to
- Set the colour scheme for the extension list window (tab) and the basis the colours are associated with (Call Status, Person Status etc).

### Minimum System Requirements

- Windows 2000
- Pentium IV
- 2GB free on hard drive
- IGB RAM
- USB and CD ROM
- Internet connection for product updates and maintenance
- RS232 serial port & cable connected between your PBX and the computer that will be logging calls (if the PBX is not IP addressable)
- Computers will require NIC (Network Interface Cards) if the products are to be used over a network

Speak with us about the CommSoft RMS products range:

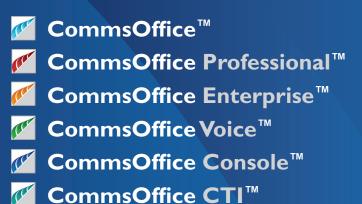

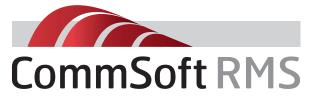

UK, Europe & Middle East CommSoft RMS Limited www.commsoftrms.com

Tel: +44 (0) 870 760 2250

De Montfort House, 7 Enterprise Way, Vale Business Park, Evesham, Worcestershire WR11 IGU USA, Canada New Zealand, Australia & Asia Pacific

CommSoft RMS LLC www.commsoft-rms.com

Tel: +1 919 753 1230

5600 Maggie Run Lane, Fuquay Varina, NC 27526, USA